## Sida Loo Sameeyo Akoonka Iimayl ee Google

Waxaa jiraan bixiyeyaal badan oo bixiya akoonka iimayl oo bilaash ah. Midka ugu caansan waa Gmail oo uu leeyahay Google.

Kani gebi ahaanba waa iimayl bilaash ah oo aad u sahlan in la isticmaalo.

Gmail waxaa sidoo kale laga heli karaa taleefonadiina/aaladahiina casriga ah ee Android ama iOS.

## Guji xiriiriyaha hoose si aad iskuugu diiwaangeliso akoon Gmail oo bilaash ah:

- 1. Geli Magaca Koowaad
- 2. Geli Magaca Awoowga
- 3. Geli magac adeegsade oo dookhaaga ah
- 4. Geli Lambarka Sireed
- 5. Xaqiiji lambar sireedkaaga
- 6. Guji Xiga

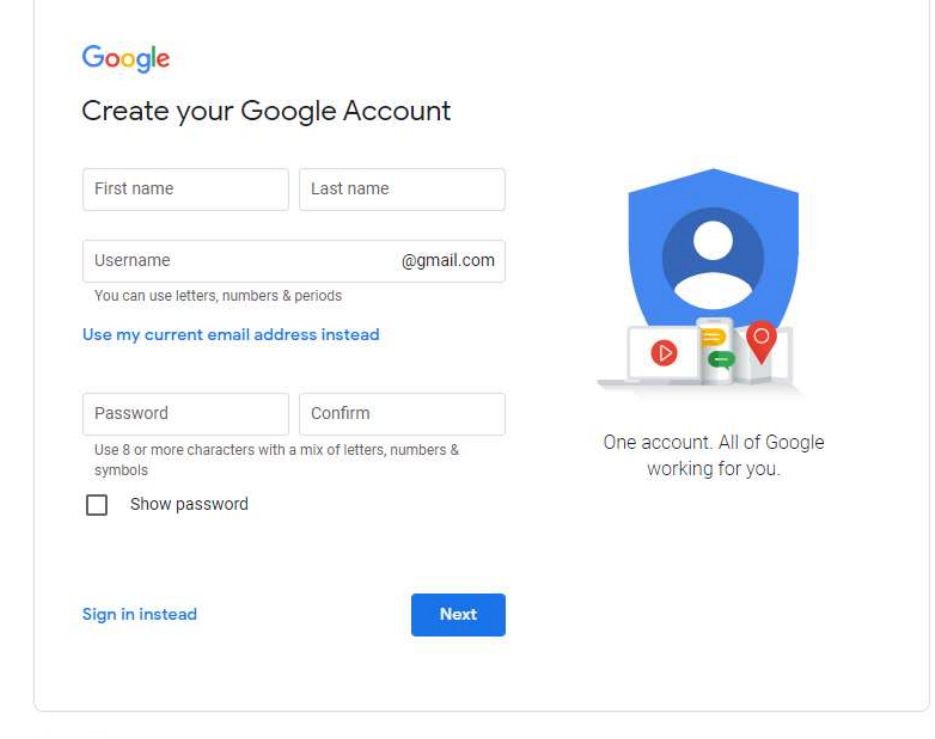

English (United States) =

Privacy

DG

https://accounts.google.com/signup/v2/webcreateaccount?flowName=GlifWebSig nIn&flowEntry=SignUp